## **Neuer Zugang zu Winlink im HAMNET (Testbetrieb am CMS-Wien)**

Bisher musste RMS Express oder Airmail als Zugangssoftware für Winlink im HAMNET verwendet werden. Nun gibt es auch die Möglichkeit mit herkömmlicher E-Mail-Client-Software Winlink im HAMNET noch bequemer zu verwenden. Ab sofort können alle Standard E-Mail-Client-Programme, welche SMTP und POP3 zum Senden und Abholen von E-Mail gebrauchen, Verwendung finden. Zum bereits vielfach vorhandenen Internet-E-Mail-Konto muss nur noch ein weiteres - HAMNET-Winlink-E-Mail-Konto – hinzugefügt werden.

Sofern ein HAMNET Netzzugang besteht, wird das Winlink E-Mail-Konto genauso abgefragt wie das Internet-Konto. Falls HAMNET drahtlos, im eigenen WLAN-Heimnetzwerk oder bei Veranstaltungen und Notfunk-Übungen verteilt wird (Beispiele HAMRADIO 2014, AAT2014 etc.), können natürlich auch Smartphones, Tablets, iPhones, iPads etc. verwendet werden. Dieser Mehrwert für den Notfall – wenn Internet ausgefallen ist – ist bedeutungsvoll und bleibt unserer Vorstellungskraft überlassen.

Die Serveradresse im HAMNET ist: **wiencms.oe1xhq.ampr**.at bzw**. 44.143.8.130**

Der SMTP Port ist **20025**

## Der POP3 Port ist **20110**

Da Winlink im HAMNET einen Brückenschlag zu "langsamen" Datenfunk-Betriebsarten (Pactor, Winmor, Packet, Robust Packet) bildet, sind einige Regeln einzuhalten:

- Ein Winlink Funk E-Mail-Konto muss bereits vorhanden sein (siehe: <http://wiki.oevsv.at/index.php?title=Kategorie:WINLINK#Benutzerregistrierung> )
- Falls das Winlink Passwort vergessen wurde kann es hier<http://www.winlink.org/user> wiederhergestellt bzw. "recovered" werden
- Die Größe der E-Mails (Text+ Attachment) darf 120 KB nicht überschreiten
- Die Adressierung hat nach Internet-Konvention (user@domain) zu erfolgen
	- o Beispiel: [OE5XXX@winlink.org](mailto:OE5XXX@winlink.org)
- Der Rückverkehr aus dem Internet wird durch die Whitelist-Funktion gefiltert (dies bitte bei Weiterleitungsadressen, welche naturgemäß nicht mehr automatisch in der Whitelist registriert werden, beachten!!)

Typische Konfiguration am Beispiel von Outlook Express:

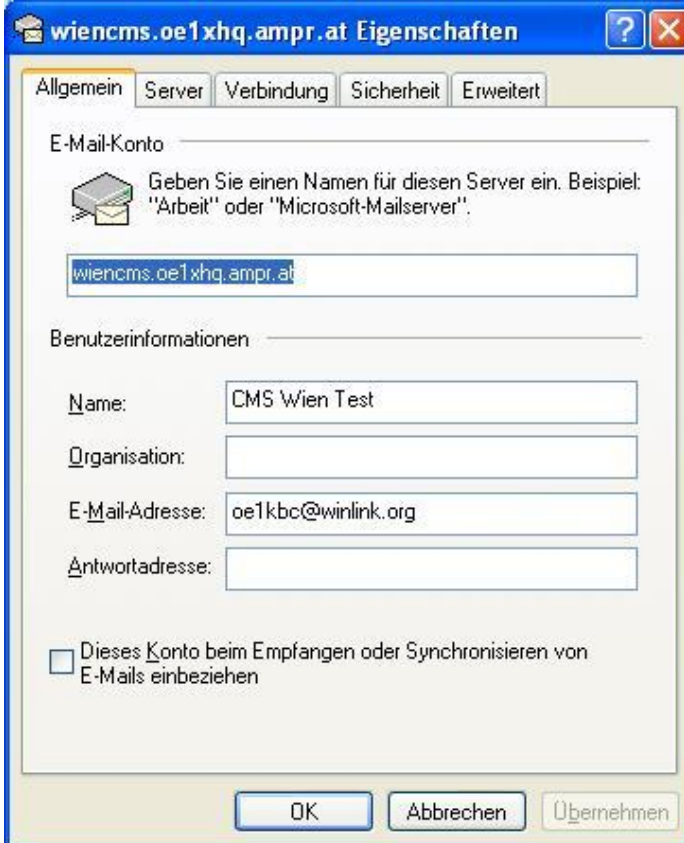

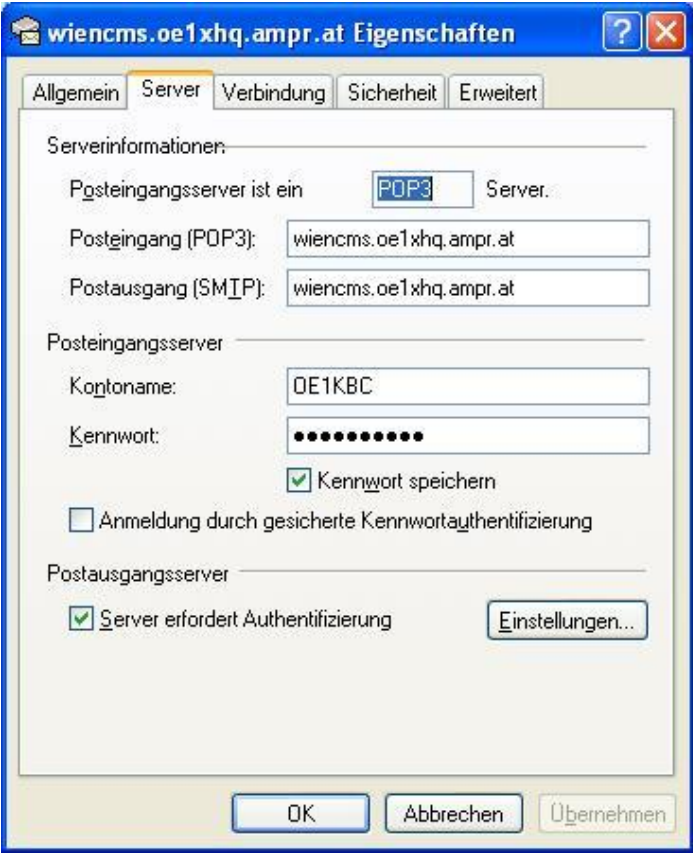

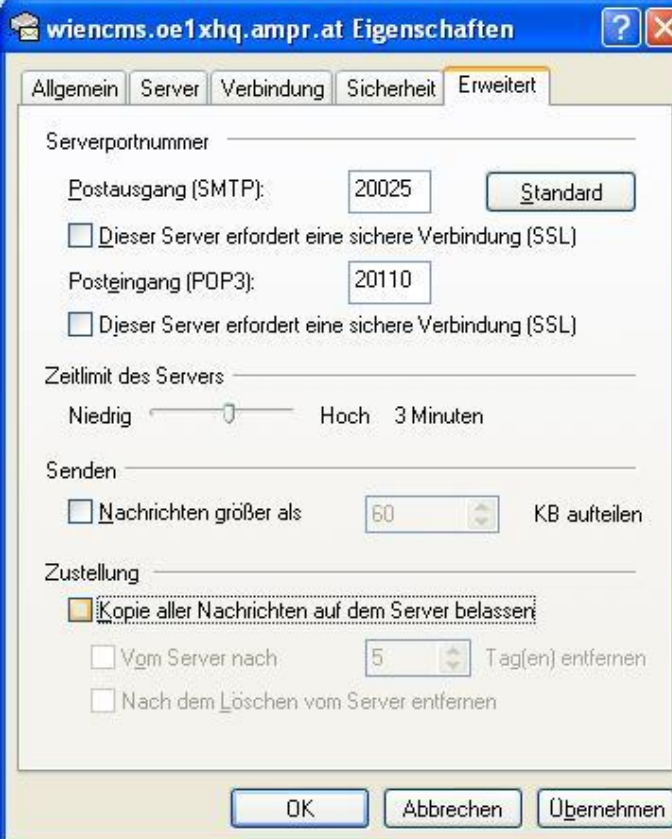

Typische Konfiguration von Mozilla Thunderbird:

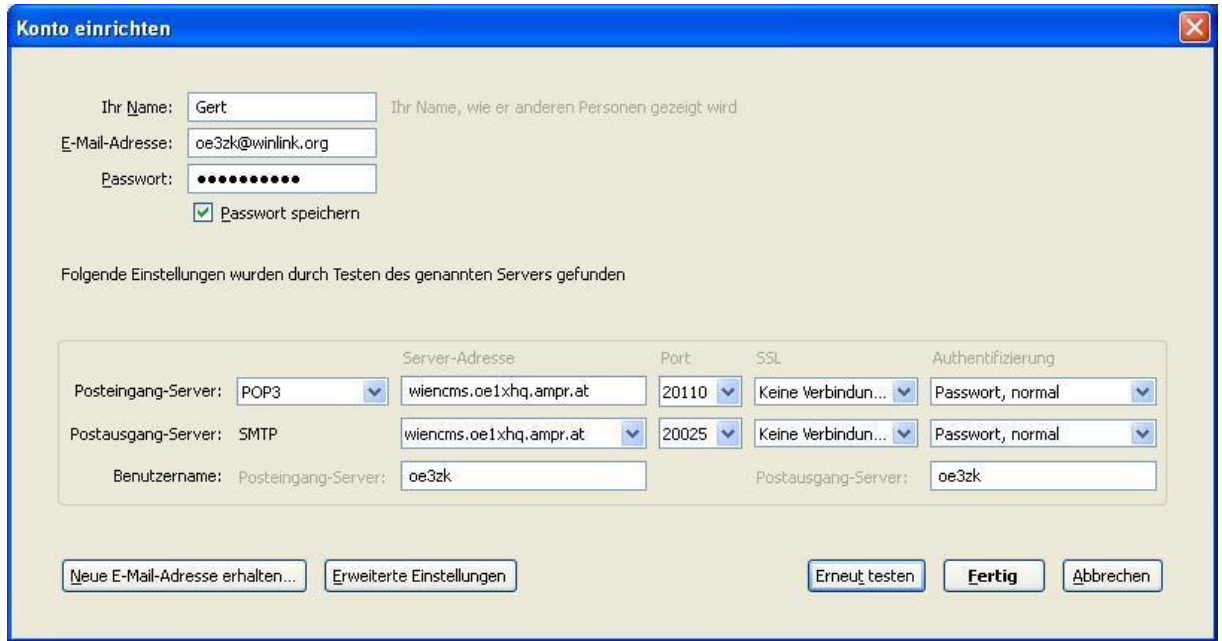

Bisher wurden folgende E-Mail-Programme erfolgreich getestet:

Windows

- Outlook
- Outlook Express
- Thunderbird

## Apple

- Alle Mail Versionen auf iPad, IPhone, iMacBook Pro und Air

Android

- K9 Mail

Die Konfiguration anderer E-Mail-Clients kann unterschiedlich sein und muss u.U. im "Trial & Error" Verfahren noch ausprobiert werden.

Eure Erfahrungen und Testergebnisse sind für den zukünftigen Regelbetrieb unerlässlich.

Danke für Eure Mitwirkung!

73

Gert, OE3ZK

[oe3zk@oevsv.at](mailto:oe3zk@oevsv.at) oder [oe3zk@winlink.org](mailto:oe3zk@winlink.org)

HAMNET[: http://web.oe3zk.ampr.at](http://web.oe3zk.ampr.at/)